## **Issues**

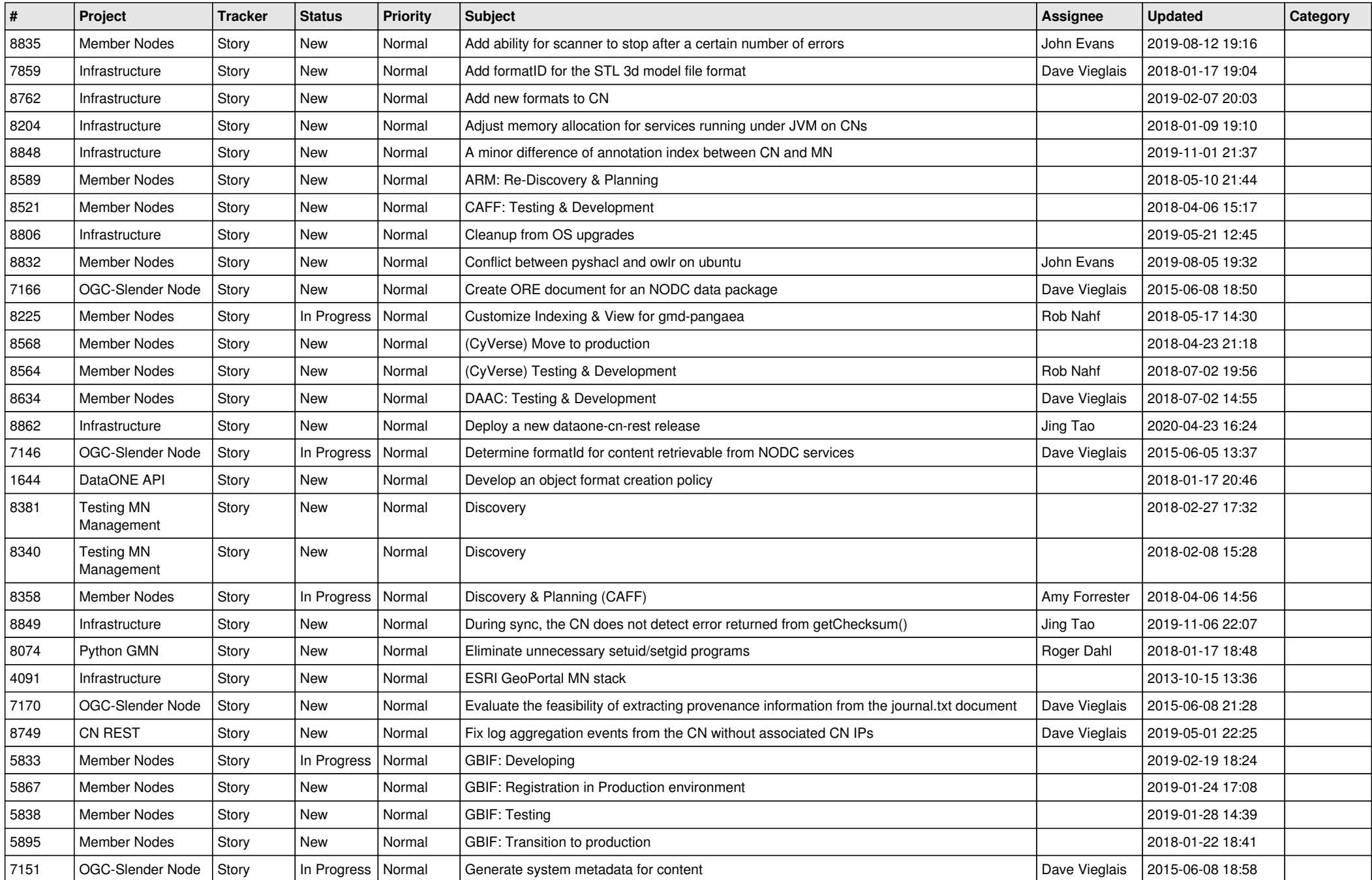

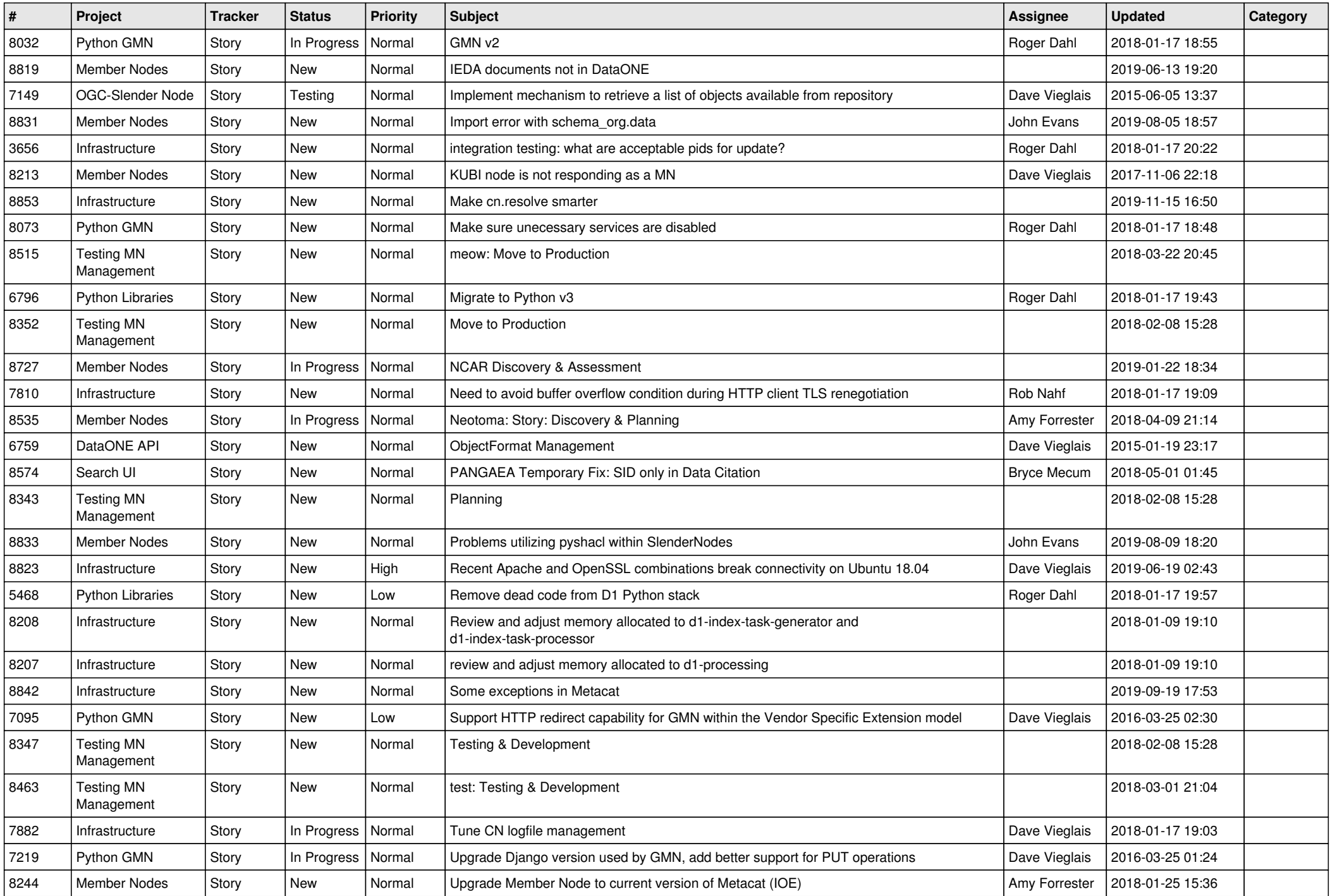

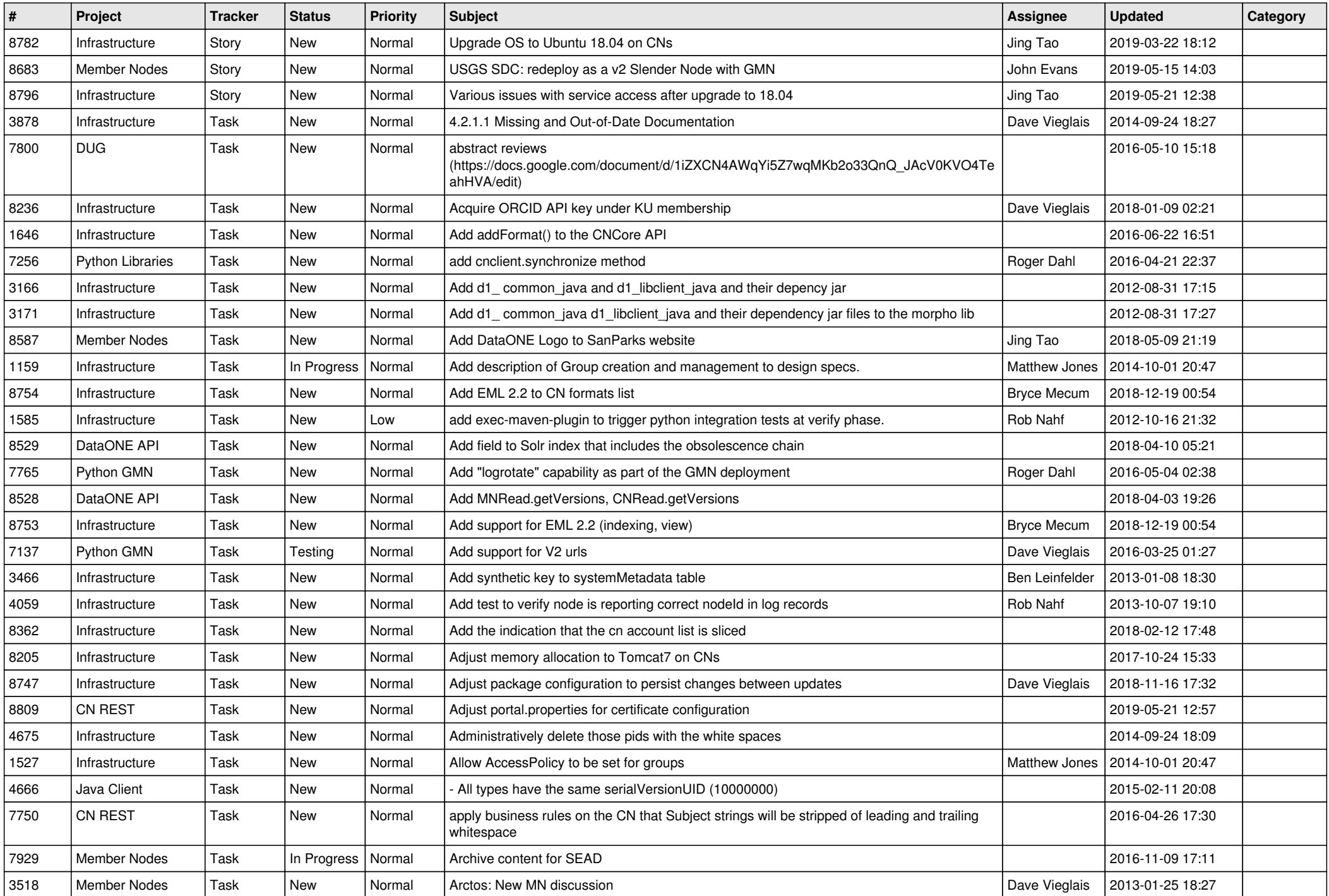

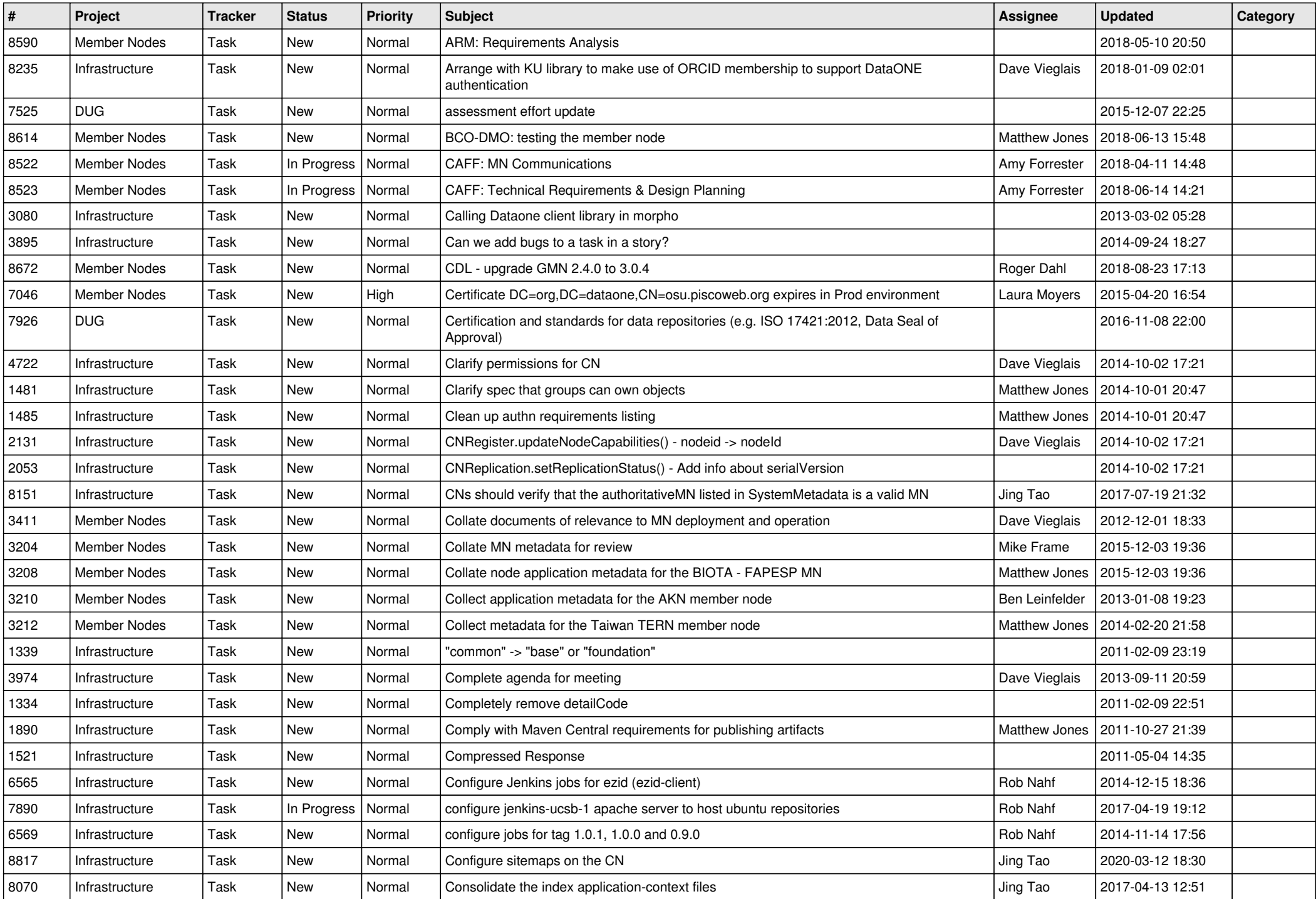

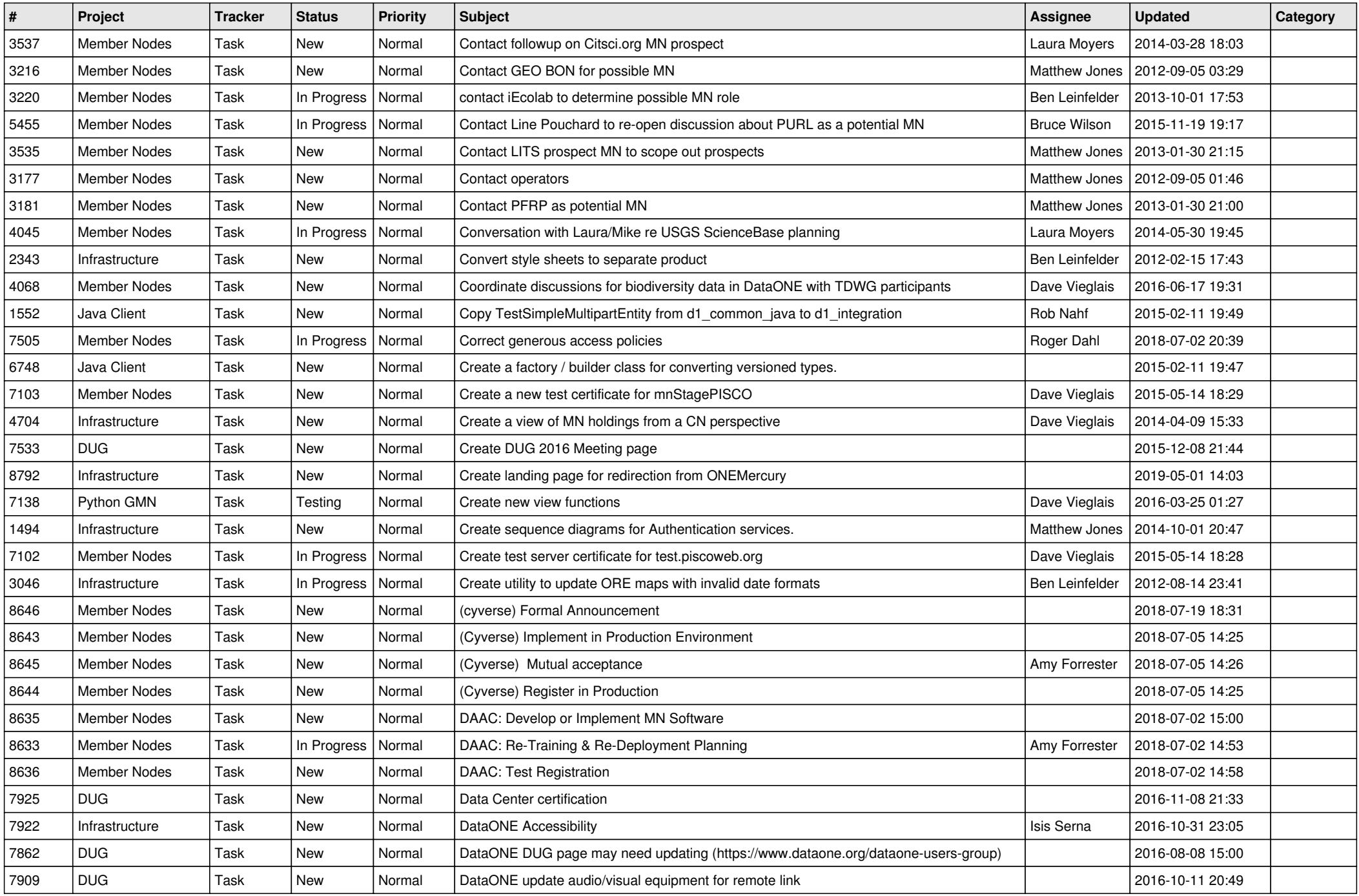

![](_page_5_Picture_532.jpeg)

![](_page_6_Picture_512.jpeg)

![](_page_7_Picture_525.jpeg)

![](_page_8_Picture_543.jpeg)

![](_page_9_Picture_538.jpeg)

![](_page_10_Picture_524.jpeg)

![](_page_11_Picture_512.jpeg)

![](_page_12_Picture_516.jpeg)

![](_page_13_Picture_496.jpeg)

![](_page_14_Picture_485.jpeg)

![](_page_15_Picture_534.jpeg)

![](_page_16_Picture_321.jpeg)

**...**